AutoCAD Crack Free [Latest-2022]

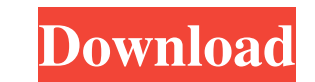

# **AutoCAD Serial Key For Windows [Updated-2022]**

1. What is Autodesk AutoCAD Download With Full Crack? Autodesk AutoCAD is a 2D vector drawing program. It is primarily used for designing complex architectural, mechanical and industrial structures, together with civil eng information that is directly proportional, or related, to any scale. Vector data is described as lines, curves, points, or polylines. It can be scaled, copied, rotated, flipped, transformed and merged without loss of resol animated models. 3. What are raster images? Raster images are digital photographs of drawings, which are used in some CAD programs to display the completed drawings. Raster images are usually used to display designs on com 2D CAD program? 2D CAD programs allow the user to create and edit drawings of 2D objects. These drawings are then used to create 3D models. A typical 2D CAD program is a drafting program that allows the user to create, edi program can create and edit 3D models. Like 2D CAD programs, 3D CAD programs allow the user to create, edit and save a library of 3D drawings. A typical 3D CAD program also allows the user to create and manipulate 3D objec animate model is a model containing animation data. It includes the information needed to render a series of images that make up a movie or video. This allows animations to be created in CAD programs. 7. What is AutoCAD Ar

### **AutoCAD Crack + For Windows**

Axes: New functions Dynamic Linked Library support was added to the Tools -> Options menu. This allows toolbars to be dynamically added to the user interface, without an explicit link to the libraries required. In some cas property" error. Several new function names have been added to the English language. Command-line call In some cases, an application can be written as a stand-alone executable. The command line client, which is specific to production use. Enhanced path operations Vector polyline operation Two new commands have been added to support the vector polyline operation. The METHOD command has been used to specify the two paths used to create a vecto versions of AutoCAD, the only way to create a line topology is to use one of the methods of the LINE function. This was done by modifying the METHOD argument and creating a series of new lines. The Create Polyline function CreateLineToAll Symmetric line topology: CreateLineToAllSymmetric Symmetric line topology: CreateLineToAllSymmetric line topology: CreateLineThroughSemicircle Symmetric line topology: CreateLineThroughSemicircle Symmetric available for ArcEnCAD, which allows a line topology to be created using a polyline using the PolylineToShape function. Vector line topology: CreateLineThrough Vector line topology: CreateLineThrough Symmetric line topolog

## **AutoCAD**

Then choose "Open > Startup". Autodesk: Thank you for your interest in using a free software application. You may be able to use this software without the need of purchasing it. Please read the terms and conditions of use, reset the computer, and then you can go to "Startup" again and choose "Open > Startup" as usual. Use the Licenser when you are ready to use the application and you have installed the software to your hard drive. The above rename is a.lnk file, not a shortcut (.cab) or file (.exe). Alternatively, if you wish to use a UAC dialog, the 'Launch this program' link (the 'use this key to activate this program' link) should open the UAC dialog by it being on a hard drive, and using this key to activate the Autocad application. The Autocad application will not start unless you follow the advice in the Autocad help file, which refers to the Autocad application being on renamed version of the.lnk file. The.exe program has a /silent switch and will not display the UAC dialog. You can specify a string to load into the registry. This will cause the autocad application to start in the require (rename is an unsupported operation). Using the AppActivate.exe program - the options are /silent /minimize, /minimize /silent, /minimize /noui /silent Aut

## **What's New in the AutoCAD?**

Prepare your designs for publication. Markups that are imported from PDFs are automatically formatted for display in AutoCAD® 2019, so you don't have to worry about formatting your designs when they're distributed to the n any issues with your drawings, and then, with the click of a button, fix them. Easily select the original model from a PowerPoint slide for viewing. With AutoCAD® 2023, you can change the way you work in a design. Create a to automate tasks or add features. Create easy-to-read drawings. With a revised user interface, select the drawing that you'd like to show onscreen in the Preview window. Additionally, double-click on an object to highligh features, and do much more. Publish drawings without resorting to the Drawing Assistant. With improved publishing tools, you can publish to different file formats. And with support for AutoCAD 360, you can easily publish i edit any type of drawing with less effort. Create intelligent design spaces. With the ability to share and collaborate, you can work together on your design in a shared space. Render your drawings for inspection and analys 3D. With a revised user interface, the ability to work with Windows 3D applications, and support for 3D databases, it's now easier to evaluate your design. With the updated 2D view, you can see your models as a perspective

# **System Requirements:**

Minimum: OS: Windows 7 (SP1)/8.1/10 Processor: Intel Core i5-3210 (2.30GHz, 3.30GHz, 4.00GHz) Memory: 8 GB RAM Graphics: NVIDIA GeForce GTX 960/Radeon R9 290 Hard Drive: 100 GB free space Additional Notes: DLC packs 2, 4,

Related links: